## Expeditions: Rome (PC) raccourcis clavier

## Général

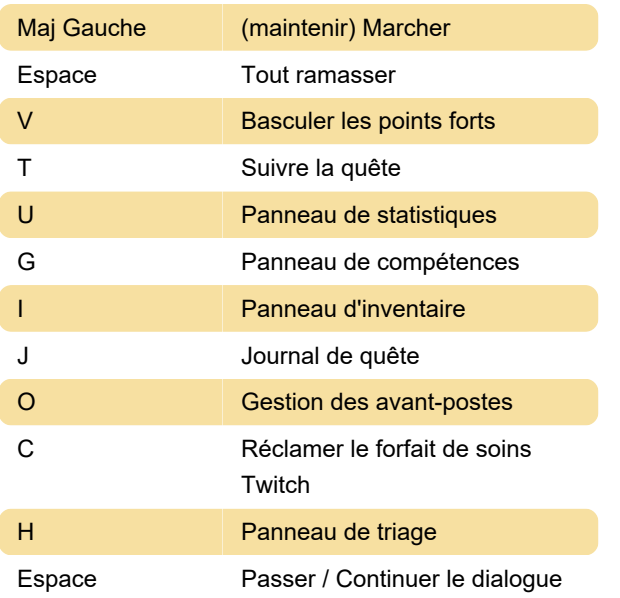

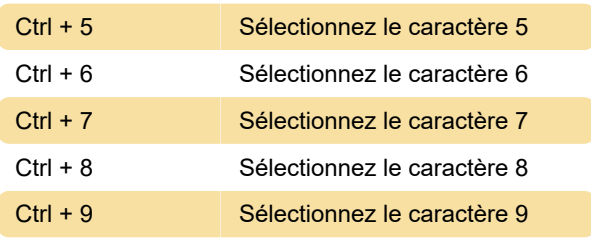

## Appareil photo

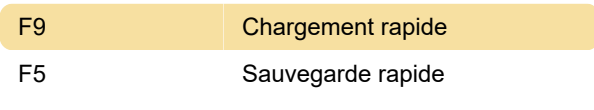

Dernière modification: 28/02/2022 15:12:26

Plus d'information: [defkey.com/fr/expeditions-rome](https://defkey.com/fr/expeditions-rome-raccourcis-clavier)[raccourcis-clavier](https://defkey.com/fr/expeditions-rome-raccourcis-clavier)

[Personnalisez ce PDF...](https://defkey.com/fr/expeditions-rome-raccourcis-clavier?pdfOptions=true)

## Exploration

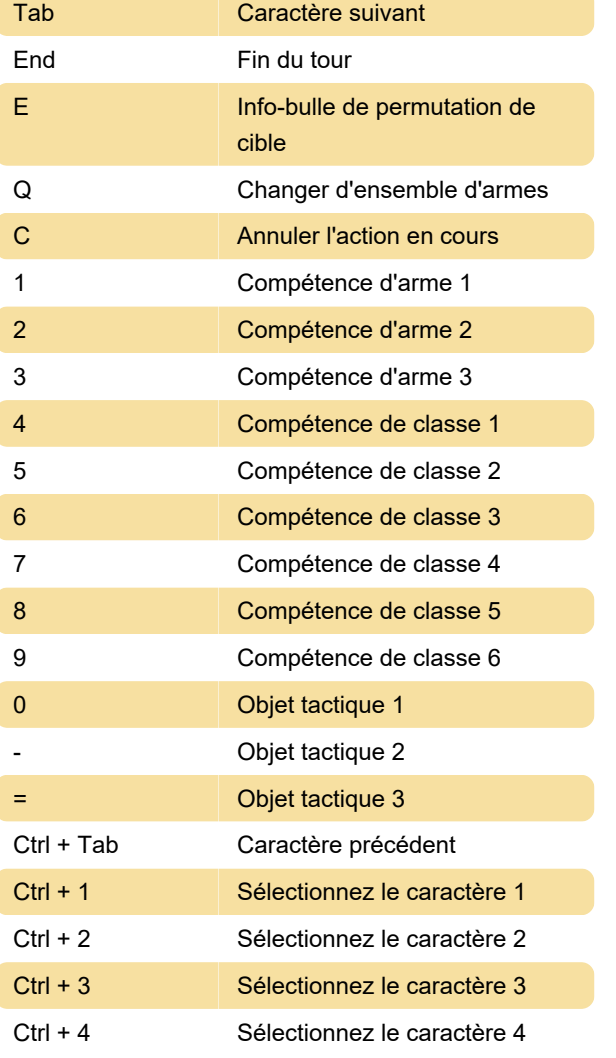